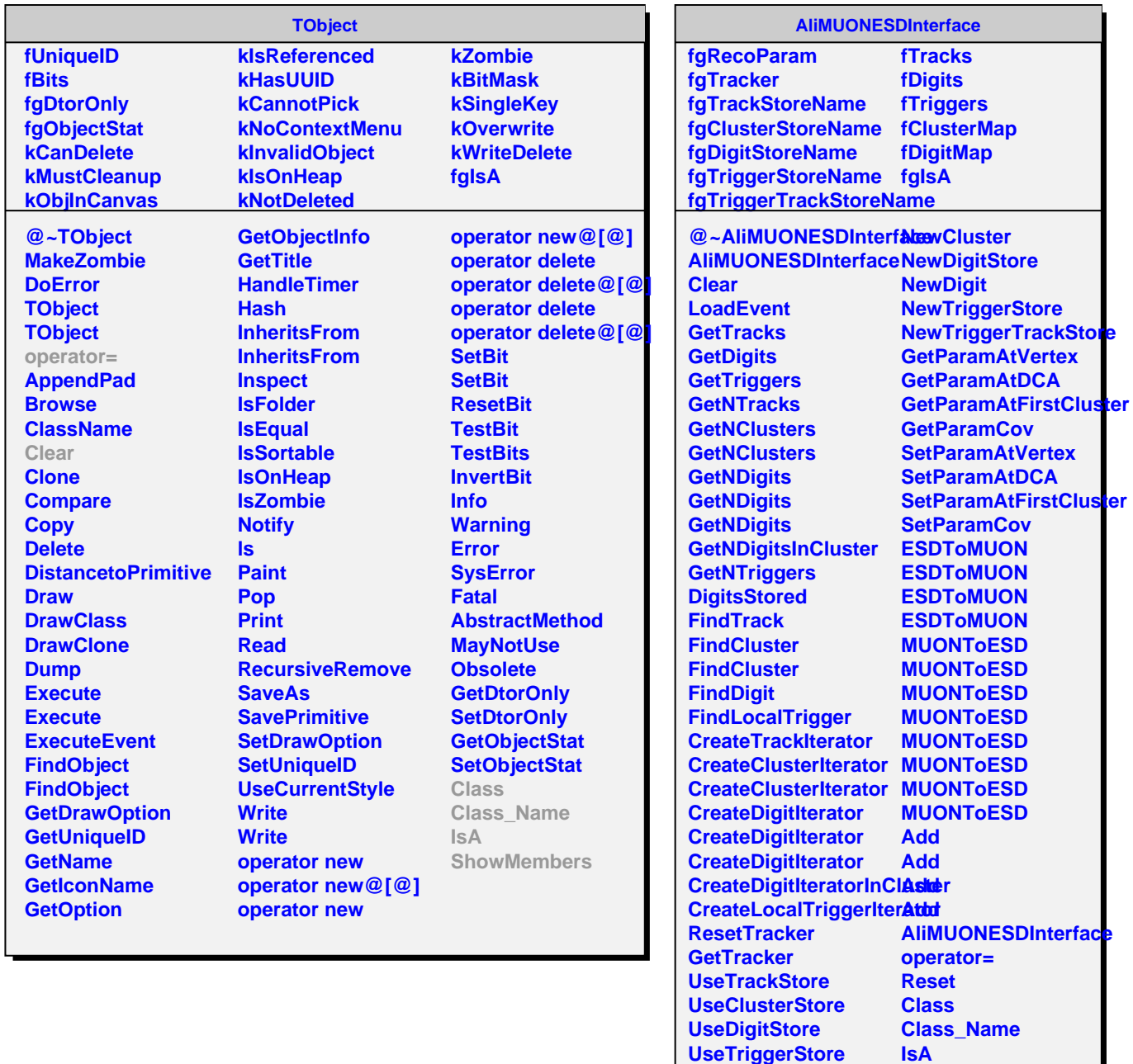

**NewTrackStore NewClusterStore** **ShowMembers**